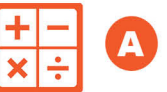

-NOMBRES

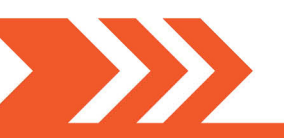

## **#** Mise en route **N3**

**NUMÉRATION ET FRACTIONS - NIVEAU 3**

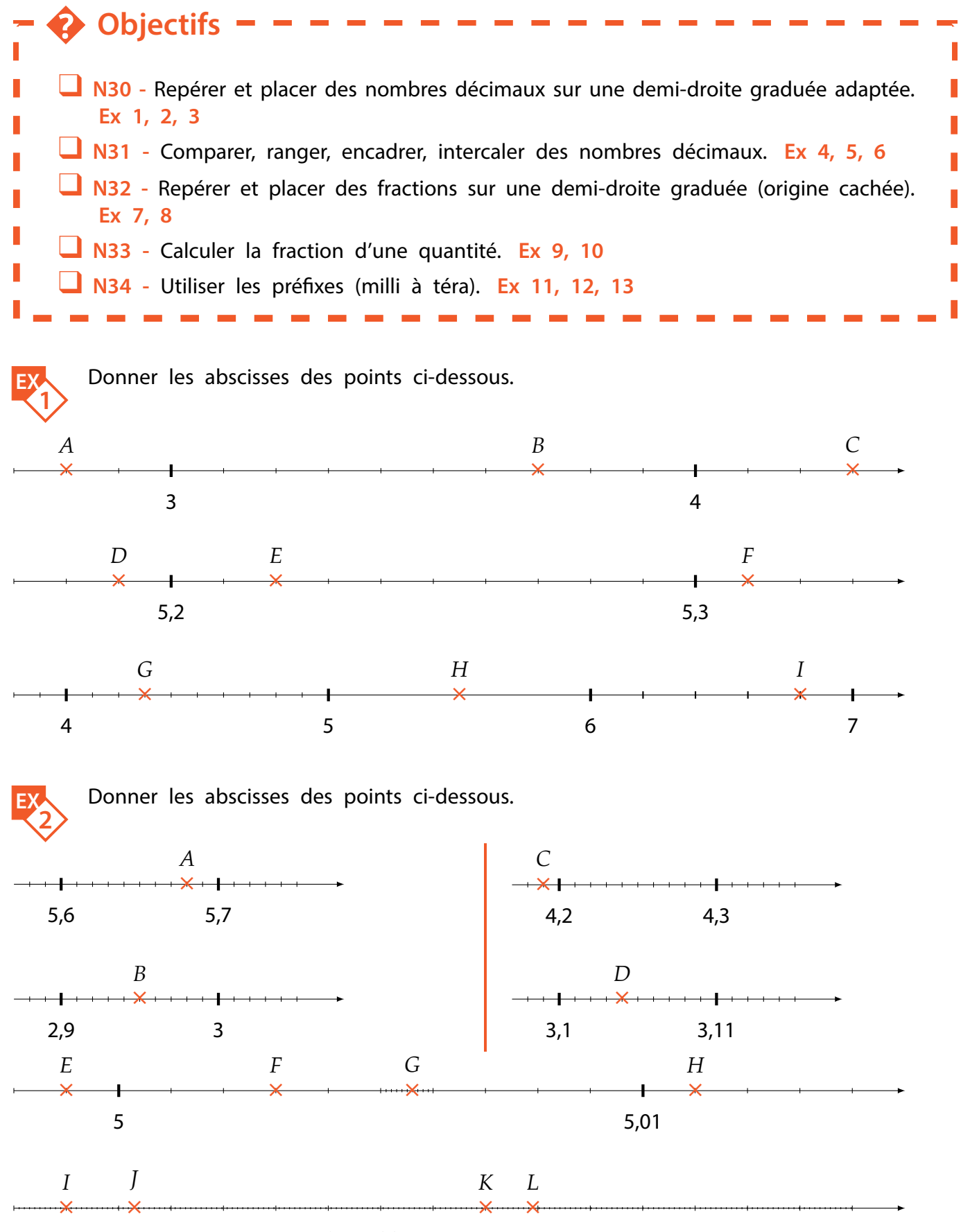

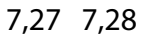

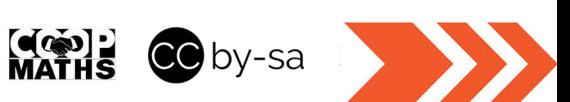

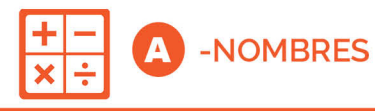

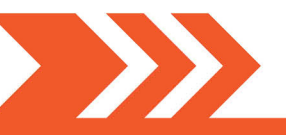

**NUMÉRATION ET FRACTIONS - NIVEAU 3**

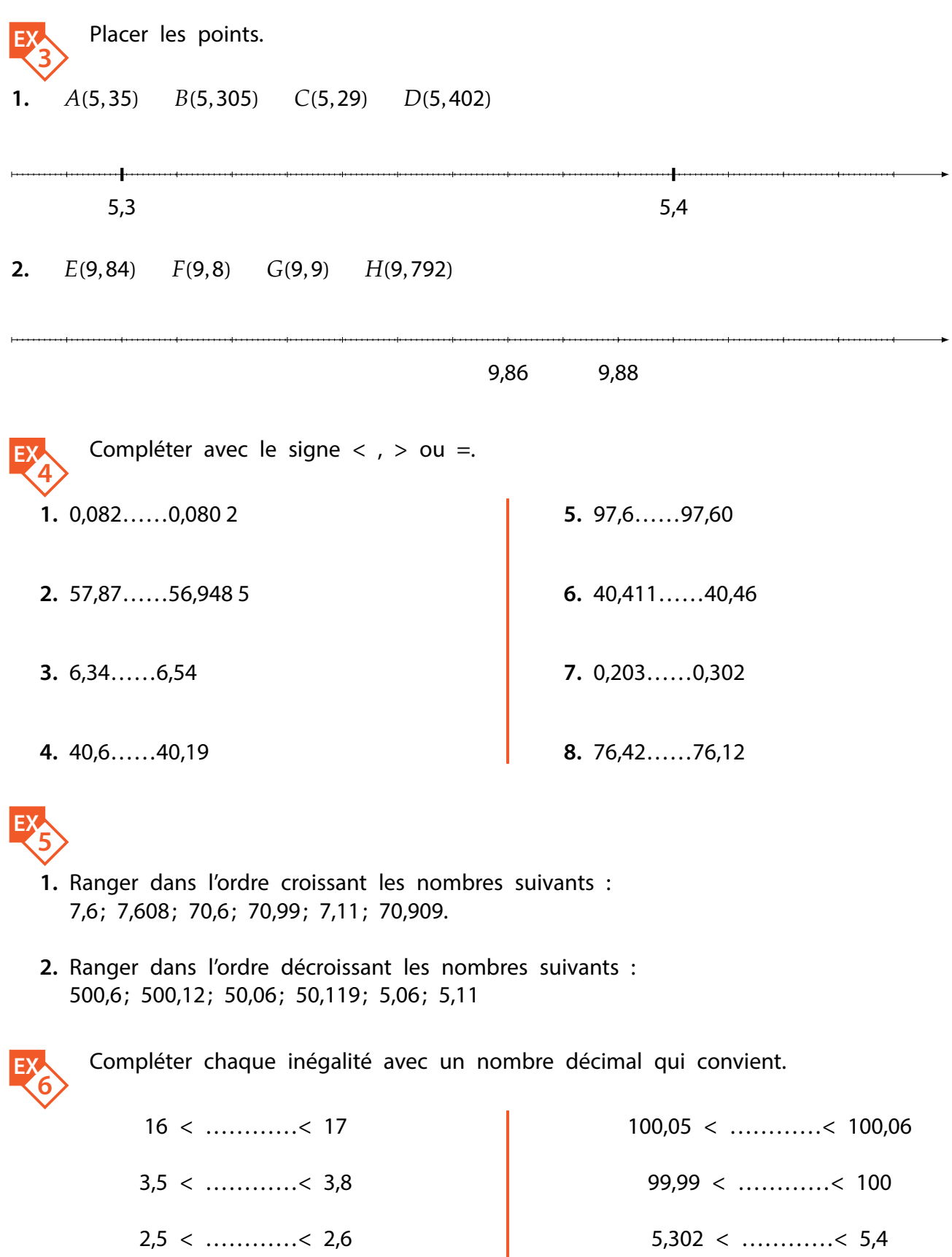

1,9 < …………< 2

903,07 < …………< 903,7

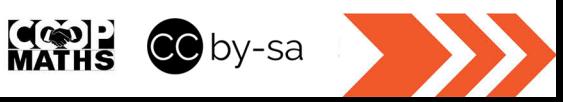

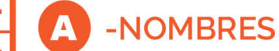

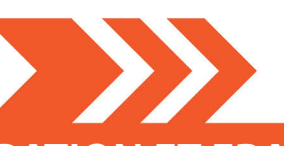

## **NUMÉRATION ET FRACTIONS - NIVEAU 3**

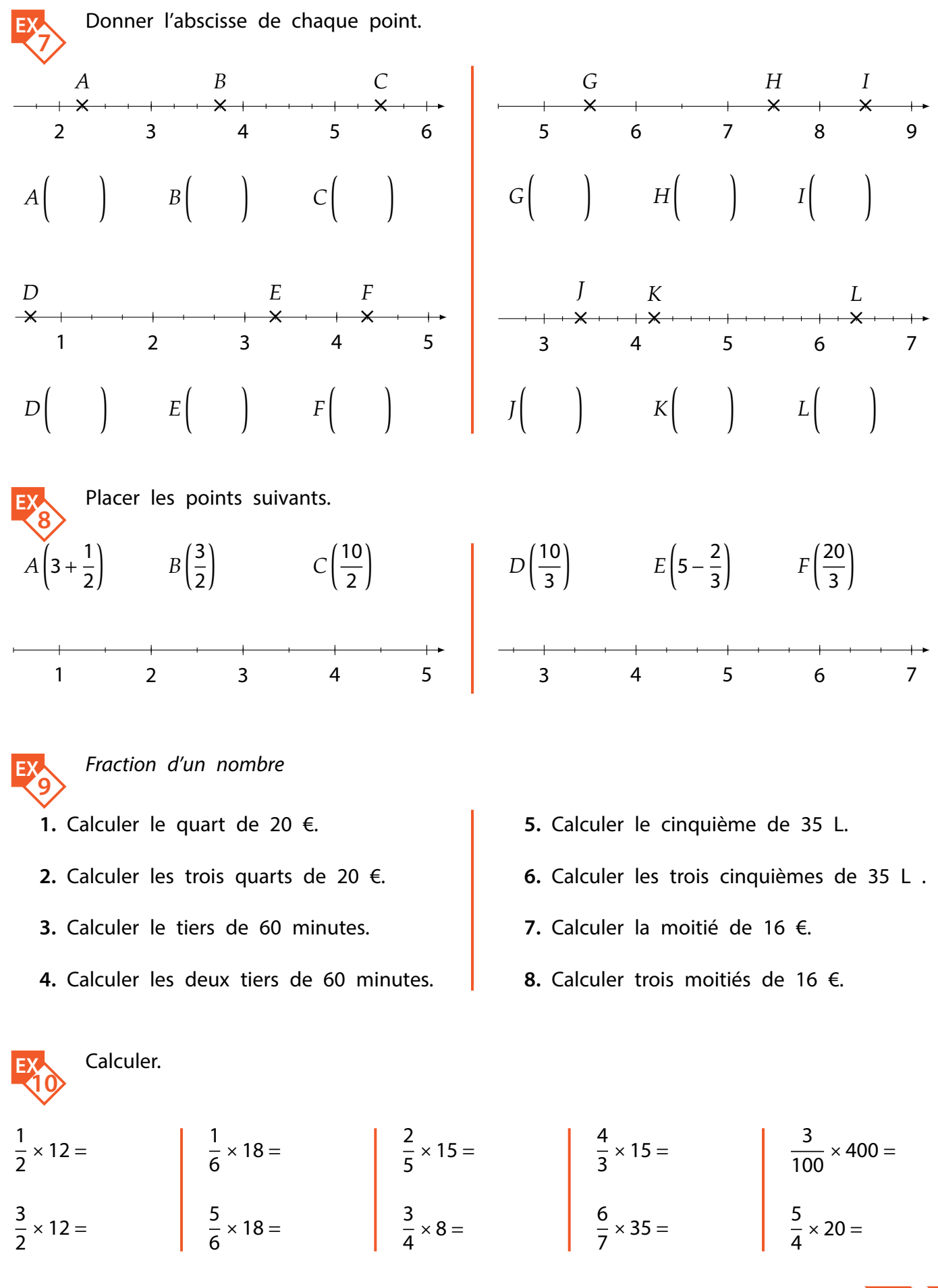

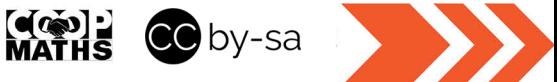

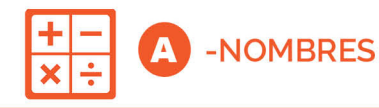

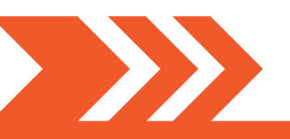

## **NUMÉRATION ET FRACTIONS - NIVEAU 3**

**EX** 

Les unités informatiques

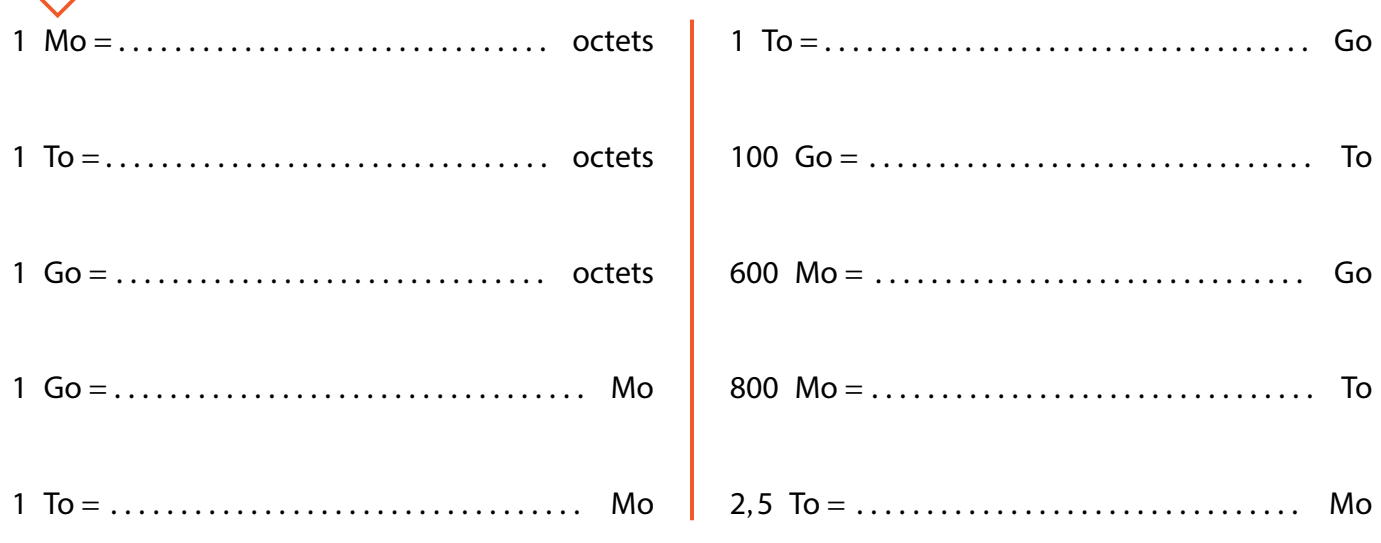

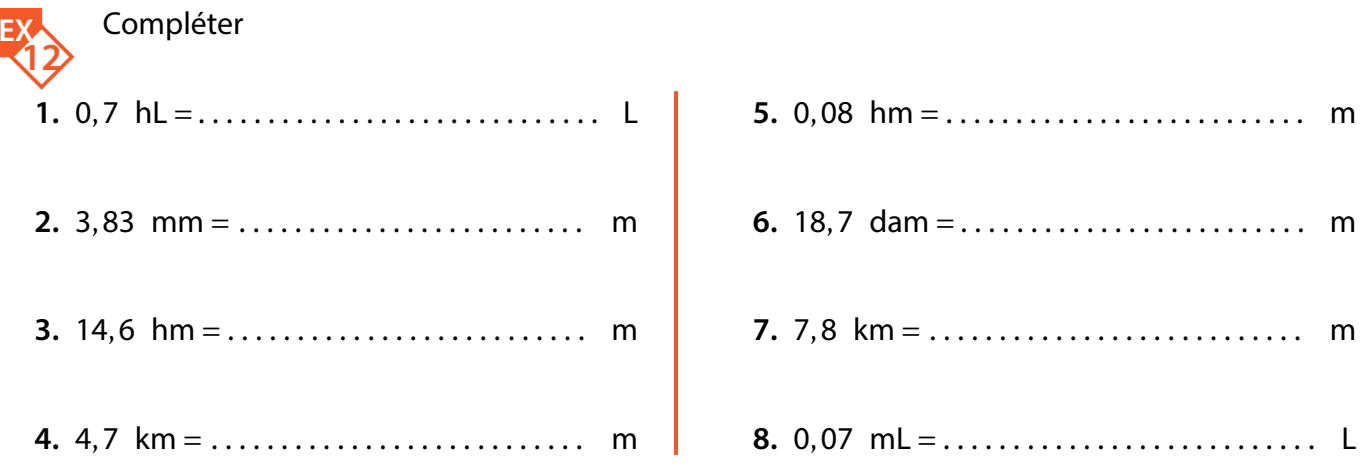

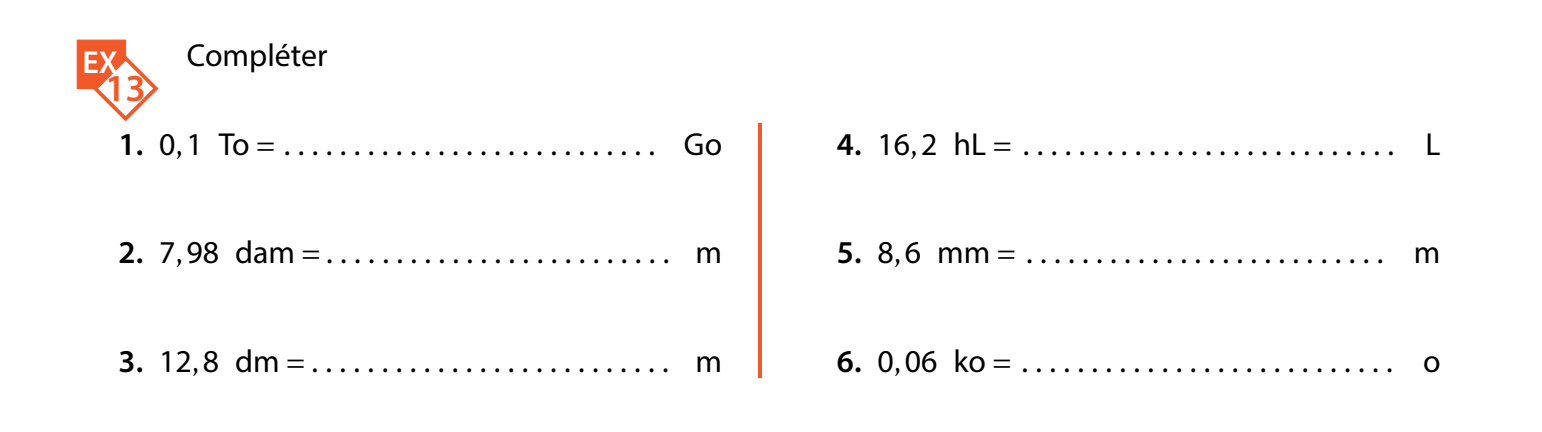

**(d(a))))**<br>MATHS

**CO** by-sa